## Package 'altdoc'

July 23, 2024

Type Package

Title Package Documentation Websites with 'Quarto', 'Docsify', 'Docute', or 'MkDocs'

Version 0.4.0

Description This is a simple and powerful package to create, render, preview, and deploy documentation websites for 'R' packages. It is a lightweight and flexible alternative to 'pkgdown', with support for many documentation generators, including 'Quarto', 'Docute', 'Docsify', and 'MkDocs'.

License MIT + file LICENSE

URL <https://altdoc.etiennebacher.com>,

<https://github.com/etiennebacher/altdoc>

BugReports <https://github.com/etiennebacher/altdoc/issues>

Imports cli, desc, evaluate, fs, quarto, tools, utils

Suggests covr, digest, downlit, future, future.apply, knitr, servr, spelling, test that  $(>= 3.0.0)$ , use this, with r, yaml

Config/testthat/edition 3

Encoding UTF-8

RoxygenNote 7.3.2

Language en-US

VignetteBuilder knitr

NeedsCompilation no

Author Etienne Bacher [aut, cre, cph], Vincent Arel-Bundock [aut] (<<https://orcid.org/0000-0003-2042-7063>>)

Maintainer Etienne Bacher <etienne.bacher@protonmail.com>

Repository CRAN

Date/Publication 2024-07-23 21:10:02 UTC

### <span id="page-1-0"></span>**Contents**

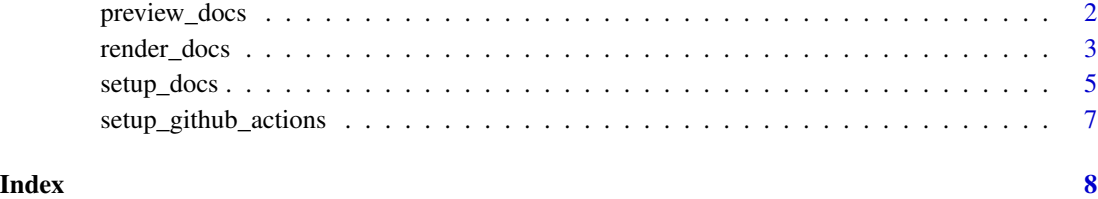

preview\_docs *Preview the documentation in a webpage or in viewer*

#### Description

Preview the documentation in a webpage or in viewer

#### Usage

preview\_docs(path = ".")

#### Arguments

path Path to the package root directory.

#### Value

No value returned. If RStudio is used, it shows a site preview in Viewer. To preview the site in a browser or in another text editor (ex: VS Code), see the vignette on the altdoc website.

#### Examples

```
if (interactive()) {
  preview_docs()
}
```

```
# This is an example to illustrate that code-generated images are properly
# displayed. See the `altdoc` website for a rendered version.
with(mtcars, plot(mpg, wt))
```
#### <span id="page-2-0"></span>Description

Render and update the function reference manual, vignettes, README, NEWS, CHANGELOG, LICENSE, and CODE\_OF\_CONDUCT sections, if they exist. This function overwrites the content of the 'docs/' folder. See details below.

#### Usage

```
render_docs(path = ".", verbose = FALSE, parallel = FALSE, freeze = FALSE, \dots)
```
#### Arguments

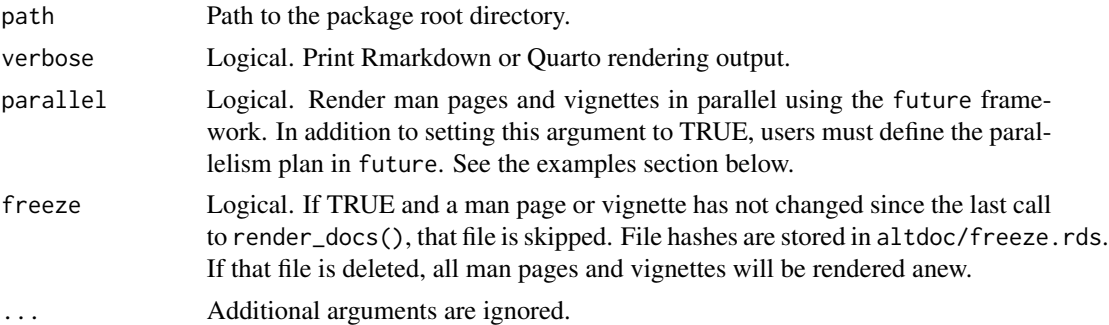

#### Details

This function searches the root directory and the inst/ directory for specific filenames, renders/converts/copies them to the docs/ directory. The order of priority for each file is established as follows:

- docs/README.md
	- README.md, README.qmd, README.Rmd
- docs/NEWS.md
	- NEWS.md, NEWS.txt, NEWS, NEWS.Rd
	- Note: Where possible, Github contributors and issues are linked automatically.
- docs/CHANGELOG.md
	- CHANGELOG.md, CHANGELOG.txt, CHANGELOG
- docs/CODE\_OF\_CONDUCT.md
	- CODE\_OF\_CONDUCT.md, CODE\_OF\_CONDUCT.txt, CODE\_OF\_CONDUCT
- docs/LICENSE.md
	- LICENSE.md, LICENSE.txt, LICENSE
- docs/LICENCE.md
	- LICENCE.md, LICENCE.txt, LICENCE

#### Altdoc variables

The settings files in the altdoc/ directory can include \$ALTDOC variables which are replaced automatically by altdoc when calling render\_docs():

- \$ALTDOC\_PACKAGE\_NAME: Name of the package from DESCRIPTION.
- \$ALTDOC\_PACKAGE\_VERSION: Version number of the package from DESCRIPTION
- \$ALTDOC\_PACKAGE\_URL: First URL listed in the DESCRIPTION file of the package.
- \$ALTDOC\_PACKAGE\_URL\_GITHUB: First URL that contains "github.com" from the URLs listed in the DESCRIPTION file of the package. If no such URL is found, lines containing this variable are removed from the settings file.
- \$ALTDOC\_MAN\_BLOCK: Nested list of links to the individual help pages for each exported function of the package. The format of this block depends on the documentation generator.
- \$ALTDOC\_VIGNETTE\_BLOCK: Nested list of links to the vignettes. The format of this block depends on the documentation generator.
- \$ALTDOC\_VERSION: Version number of the altdoc package.

Also note that you can store images and static files in the altdoc/ directory. All the files in this folder are copied to docs/ and made available in the root of the website, so you can link to them easily.

#### Altdoc preambles

When you call render\_docs(), altdoc will automatically paste the content of one of these three files to the top of a document:

- altdoc/preamble\_vignettes\_qmd.yml
- altdoc/preamble\_vignettes\_rmd.yml
- altdoc/preamble\_man\_qmd.yml

The README file uses the vignette preamble.

To preempt this behavior, add your own preamble to the README file or to a vignette.

#### Freeze

When working on a package, running render\_docs() to preview changes can be a time-consuming road block. The argument freeze = TRUE tries to improve the experience by preventing rerendering of files that have not changed since the last time render\_docs() was ran. Note that changes to package internals will not cause a rerender, so rerendering the entire docs can still be necessary.

For non-Quarto formats, this is done by creating a freeze.rds file in altdoc/ that is able to determine which documentation files have changed.

For the Quarto format, we rely on the [Quarto freeze](https://quarto.org/docs/projects/code-execution.html#freeze) feature. Freezing a document needs to be set either at a project or per-file level. Freezing a document needs to be set either at a project or per-file level. To do so, add to either quarto\_website.yml or the frontmatter of a file:

execute: freeze: auto

#### <span id="page-4-0"></span>setup\_docs 5

#### Auto-link for Quarto websites

When the code-link format setting is true in altdoc/quarto\_website.yml and the downlit package is installed, altdoc will use the downlit package to replace the function names on the package website by links to web-based package documentation. This works for base R libraries and any package published on CRAN.

To allow internal links to functions documented by altdoc, we need to include links to correct URLs in the altdoc/pkgdown.yml file. By default, this file is populated with links to the first URL in the DESCRIPTION.

Importantly, downlit requires the pkgdown.yml file to be live on the website to create links. This means that links will generally not be updated when making purely local changes. Also, links may not be updated the first time an altdoc website is published to the web.

#### Examples

```
if (interactive()) {
 render_docs()
 # parallel rendering
 library(future)
 plan(multicore)
 render_docs(parallel = TRUE)
}
```
setup\_docs *Initialize documentation website settings*

#### **Description**

Creates a subdirectory called altdoc/ in the package root directory to store the settings files used to by one of the documentation generator utilities (docsify, docute, mkdocs, or quarto\_website). The files in this folder are never altered automatically by altdoc unless the user explicitly calls overwrite=TRUE. They can thus be edited manually to customize the sidebar and website.

#### Usage

```
setup\_docs(tool, path = ".", overwrite = FALSE)
```
#### Arguments

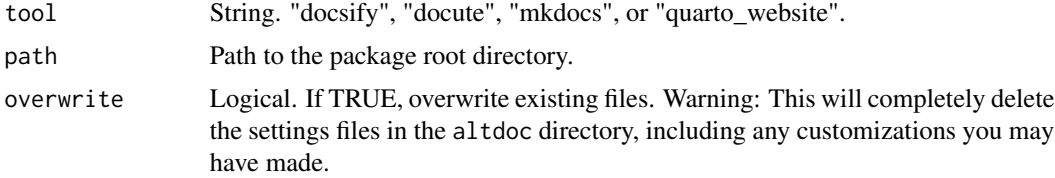

#### Package structure

altdoc makes assumptions about your package structure:

- The homepage of the website is stored in README.qmd, README.Rmd, or README.md.
- vignettes/ stores the vignettes in .md, .Rmd or .qmd format.
- docs/ stores the rendered website. This folder is overwritten every time a user calls render\_docs(), so you should not edit it manually.
- altdoc/ stores the settings files created by setup\_docs(). These files are never modified automatically after initialization, so you can edit them manually to customize the settings of your documentation and website. All the files stored in altdoc/ are copied to docs/ and made available as static files in the root of the website.
- These files are imported automatically: NEWS.md, CHANGELOG.md, CODE\_OF\_CONDUCT.md, LICENSE.md, LICENCE.md.

#### Altdoc variables

The settings files in the altdoc/ directory can include \$ALTDOC variables which are replaced automatically by altdoc when calling render\_docs():

- \$ALTDOC\_PACKAGE\_NAME: Name of the package from DESCRIPTION.
- \$ALTDOC\_PACKAGE\_VERSION: Version number of the package from DESCRIPTION
- \$ALTDOC\_PACKAGE\_URL: First URL listed in the DESCRIPTION file of the package.
- \$ALTDOC\_PACKAGE\_URL\_GITHUB: First URL that contains "github.com" from the URLs listed in the DESCRIPTION file of the package. If no such URL is found, lines containing this variable are removed from the settings file.
- \$ALTDOC\_MAN\_BLOCK: Nested list of links to the individual help pages for each exported function of the package. The format of this block depends on the documentation generator.
- \$ALTDOC\_VIGNETTE\_BLOCK: Nested list of links to the vignettes. The format of this block depends on the documentation generator.
- \$ALTDOC\_VERSION: Version number of the altdoc package.

Also note that you can store images and static files in the altdoc/ directory. All the files in this folder are copied to docs/ and made available in the root of the website, so you can link to them easily.

#### Altdoc preambles

When you call render\_docs(), altdoc will automatically paste the content of one of these three files to the top of a document:

- altdoc/preamble\_vignettes\_qmd.yml
- altdoc/preamble\_vignettes\_rmd.yml
- altdoc/preamble\_man\_qmd.yml

The README file uses the vignette preamble.

To preempt this behavior, add your own preamble to the README file or to a vignette.

#### <span id="page-6-0"></span>setup\_github\_actions 7

#### Examples

```
if (interactive()) {
 # Create docute documentation
 setup_docs(tool = "docute")
 # Create docsify documentation
 setup_docs(tool = "docsify")
 # Create mkdocs documentation
 setup_docs(tool = "mkdocs")
 # Create quarto website documentation
 setup_docs(tool = "quarto_website")
}
```
setup\_github\_actions *Create a Github Actions workflow*

#### Description

This function creates a Github Actions workflow in ".github/workflows/altdoc.yaml". This workflow will automatically render the website using the setup specified in the folder "altdoc" and will push the output to the branch "gh-pages".

#### Usage

```
setup_github_actions(path = ".")
```
#### Arguments

path Path to the package root directory.

#### Value

No value returned. Creates the file ".github/workflows/altdoc.yaml"

#### Examples

```
if (interactive()) {
 setup_github_actions()
}
```
# <span id="page-7-0"></span>Index

preview\_docs, [2](#page-1-0)

render\_docs, [3](#page-2-0)

setup\_docs, [5](#page-4-0) setup\_github\_actions, [7](#page-6-0)